# **A Closer Look**

Product Education at a glance

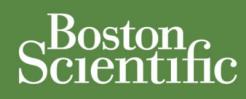

# **Disabling of Real-time Diagnostics and Telemetry in Boston Scientific Defibrillators due to Programmer Inactivity**

 Boston Scientific implantable defibrillators utilize the ZOOM LATITUDE Programmer Recorder Monitor (PRM) to allow the operator to review and change parameter values, evaluate therapy history data, and assess the results of diagnostic testing. Devices with radio frequency (RF) technology (including CONTAK RENEWAL RF, CONFIENT, LIVIAN, COGNIS and TELIGEN) can communicate with the PRM without a wand following the initial interaction (handshake) between the device and the PRM. This wandless/wireless, two-way RF communication technology eliminates the need to position the wand in close proximity to the device and is referred to as ZIP Wandless Telemetry. Both wanded and wireless telemetry are subject to certain time constraints.

## **Disabling of Telemetry and Diagnostic Tools**

During a telemetry session, if the device and programmer do not interact (touchscreen selections, printing, PRM-to-PG communication, disk activity) for an extended period of time, telemetry and diagnostic tools (real-time electrograms [EGMs] and event markers) are automatically disabled to preserve device battery life. The duration necessary to initiate this condition ranges between 2 and 73 minutes depending on device model, length of time since implant, and type of telemetry (wanded or wireless).

#### *Inductive (wanded) Telemetry*

During an inductive telemetry session, if the wand is out of range of the device for 60 minutes, telemetry and all active real-time diagnostics will be disabled. When this occurs, the programmer screen will display "--" in the heart rate icon (rather than a heart rate) and the real-time EGM will be flat with no visible markers (Table 1).

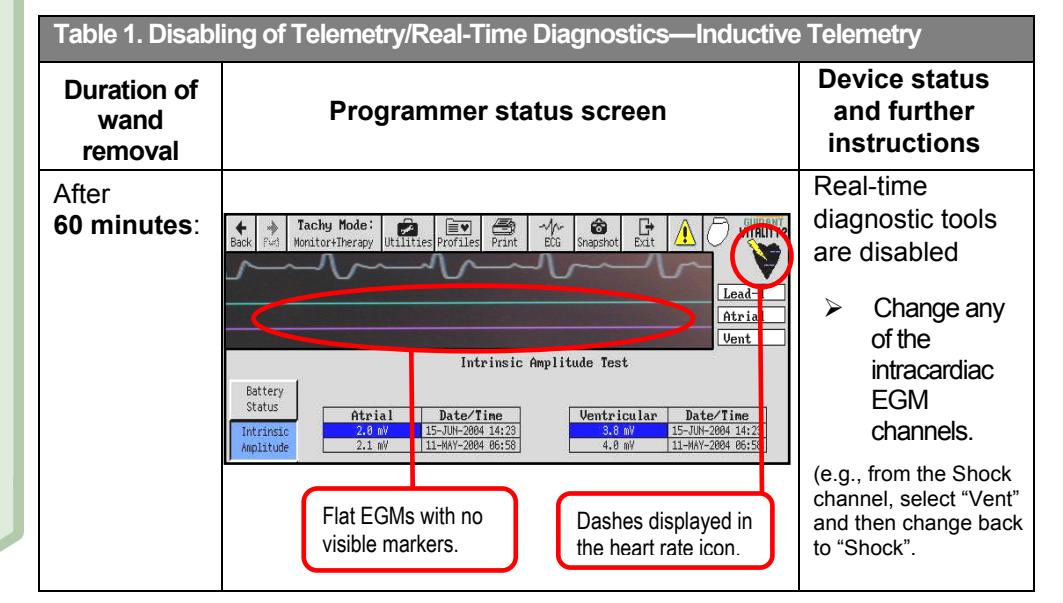

### **SUMMARY**

In order to preserve battery longevity, Boston Scientific CRT-Ds and ICDs disable real-time diagnostic functions (electrocardiograms and event markers) when there has been no telemetry communication between the implanted device and programmer for a specified period of time. This article describes these scenarios.

**CRM Products Referenced**  The following device families are trademarks of Cardiac Pacemakers Inc., a Boston Scientific company: COGNIS, CONFIENT, LATITUDE, LIVIAN, VENTAK PRIZM, PRIZM 2, TELIGEN, VITALITY, VITALITY 2, CONTAK RENEWAL, RENEWAL 2, 3 and 4, ZIP, and ZOOM.

Products referenced herein may not be approved in all geographies. For comprehensive information on device operation, reference the appropriate product labeling.

**CRT-D:** Cardiac Resynchronization Therapy Defibrillator  **ICD:** Implantable Cardioverter Defibrillator

**CRM Contact Information United States**  www.bostonscientific.com **Technical Services – U.S. LATITUDE Clinician Support – U.S.**  1.800.CARDIAC (227.3422) +1.651.582.4000 tech.services@bsci.com latitude@bsci.com **Patient Services** 

1.866.484.3268

**International**  www.bostonscientific-international.com

**Technical Services – Europe**  +32 2 416 7222 eurtechservice@bsci.com

#### **International LATITUDE Customer**

**Support**  www.latitude.bostonscientificinternational.com latitude.international@bsci.com

Copyright © 2010 by Boston Scientific Corporation or its affiliates. All rights reserved.

#### *RF (wireless) Telemetry*

During an RF telemetry session, if no device-PRM interaction occurs for a specific period of time, the patient confirmation window will be displayed (Table 2). In COGNIS and TELIGEN devices, a series of status screens will be displayed at predetermined times (Table 3).

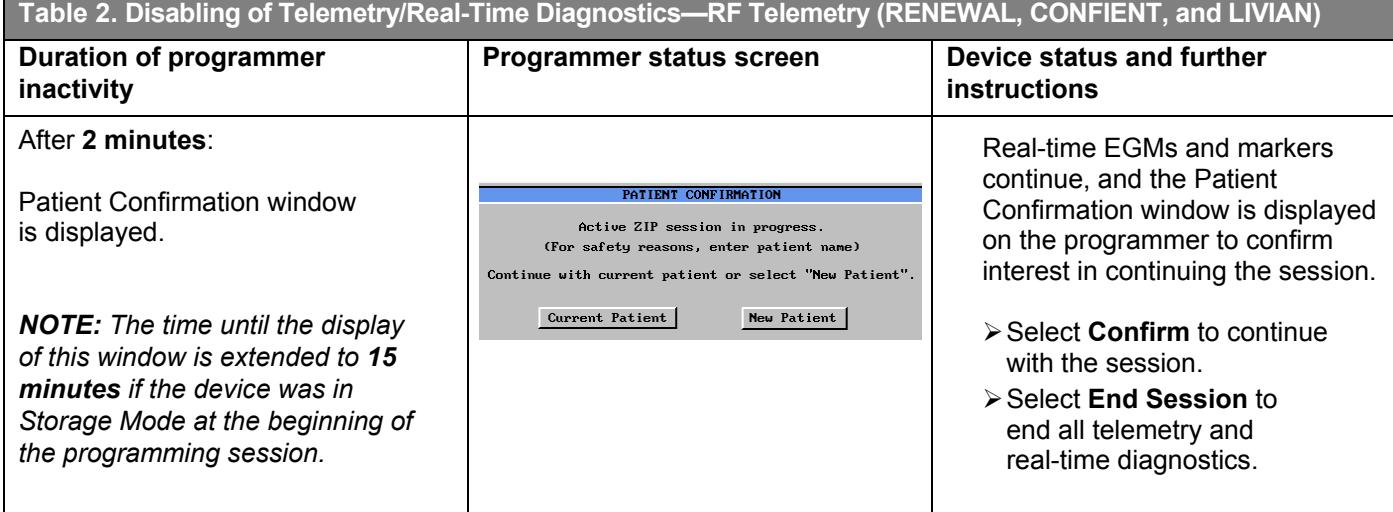

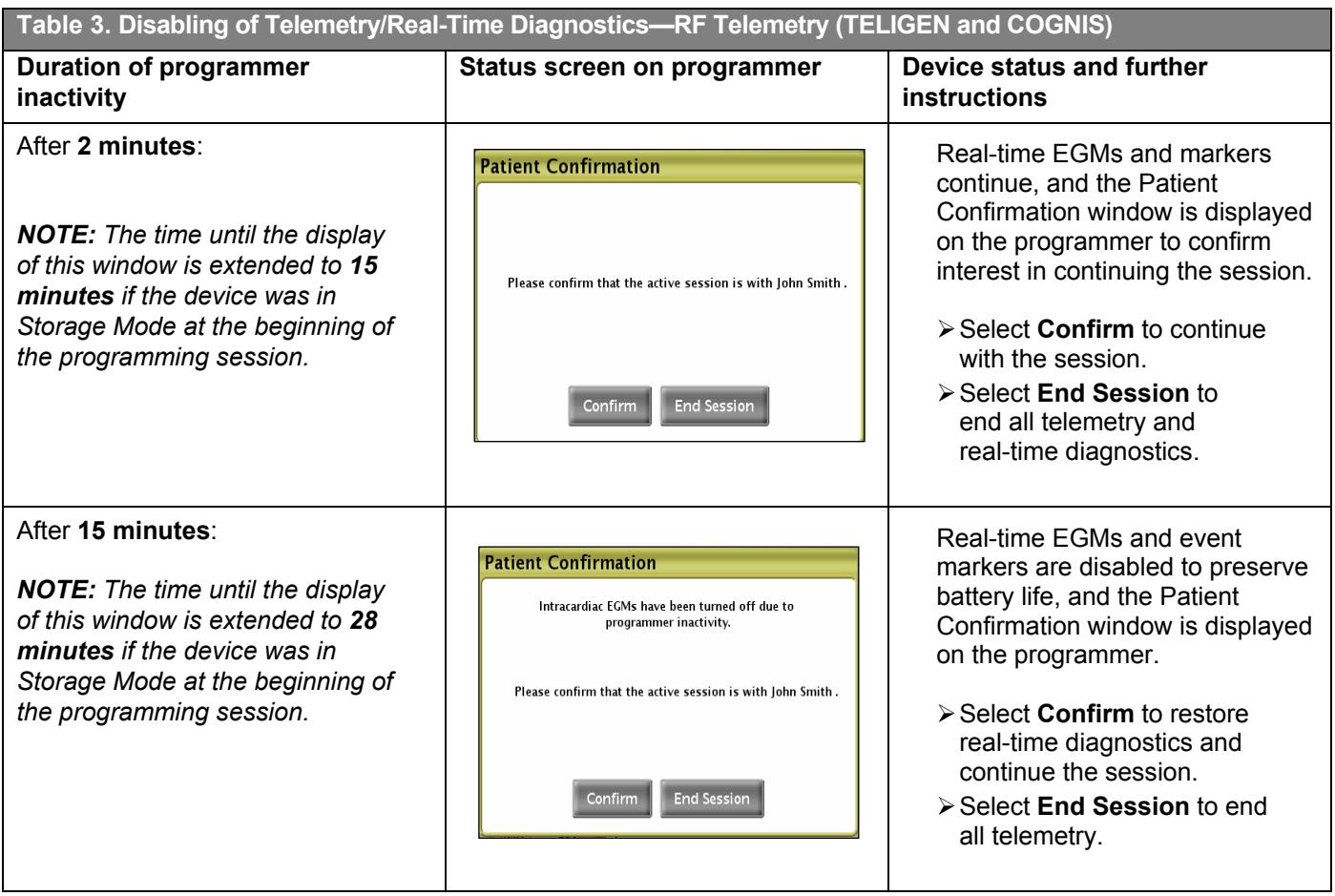

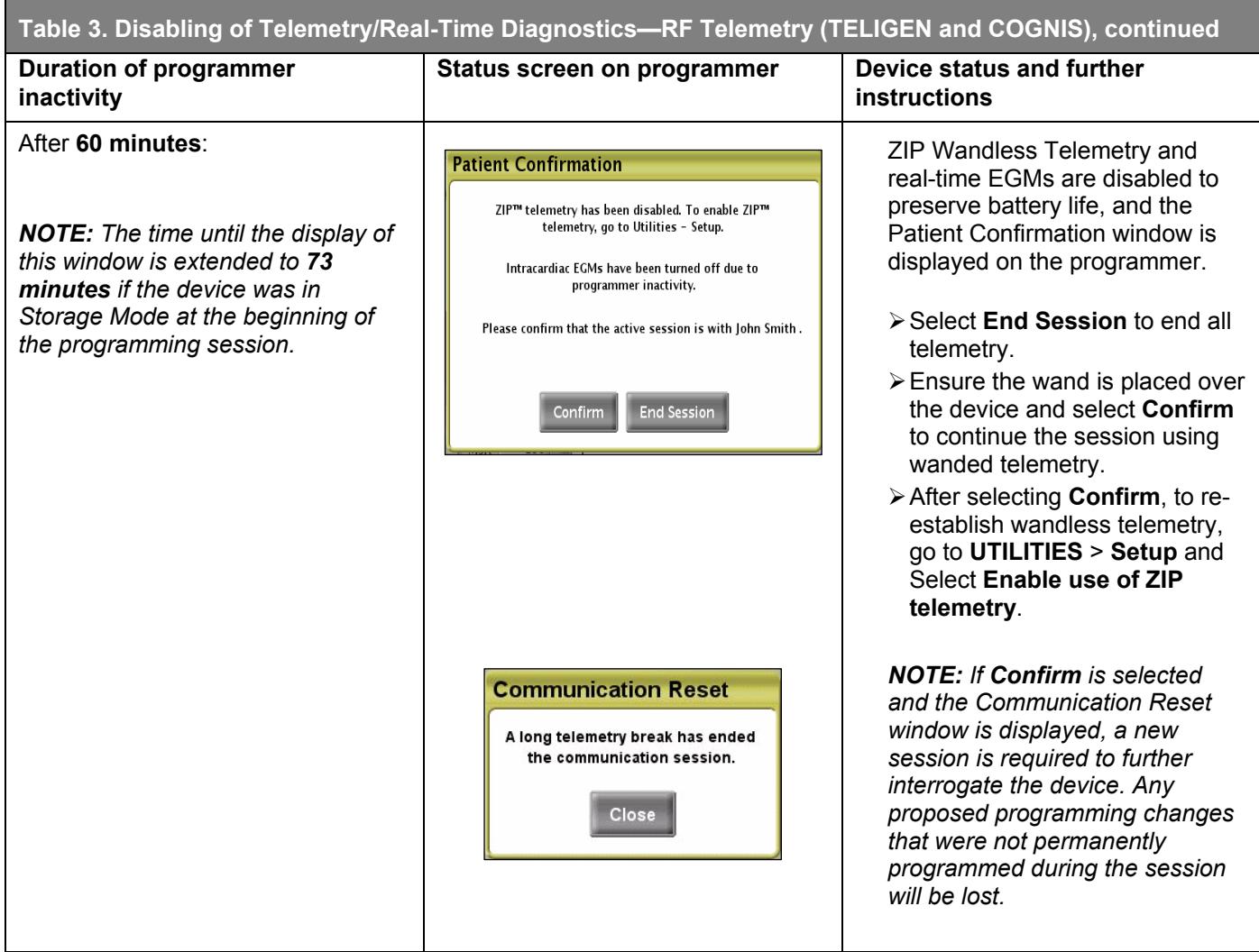

*Please review product instructions for use for information on establishing and maintaining optimal wandless communication.* A Closer Look *article entitled* "ZIP Wandless Telemetry and the ZOOM LATITUDE Programmer" *has also been prepared to summarize techniques that can be utilized to optimize ZIP wandless telemetry.*